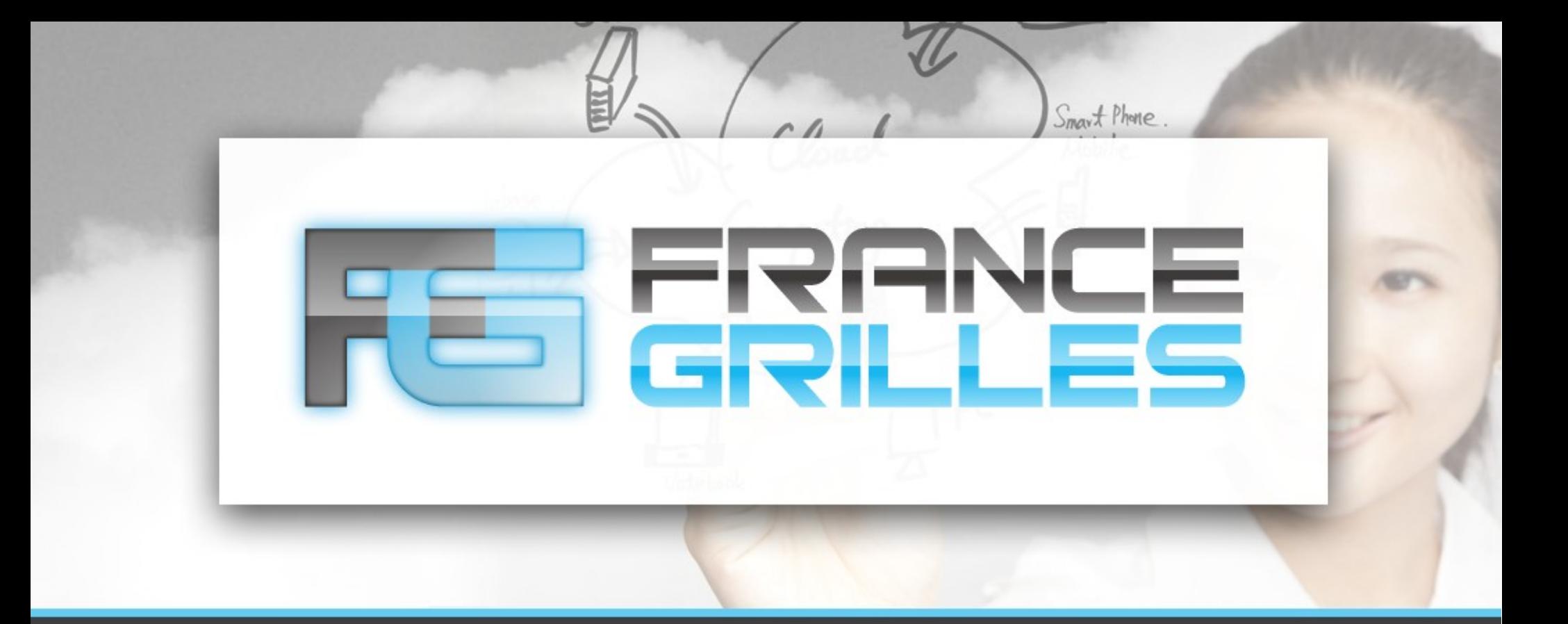

# **Vers une fédération de Cloud Académique France Grilles**

# Mattieu PUEL et le groupe FG-Cloud

**Journée ARAMIS – 17 avril 2014**

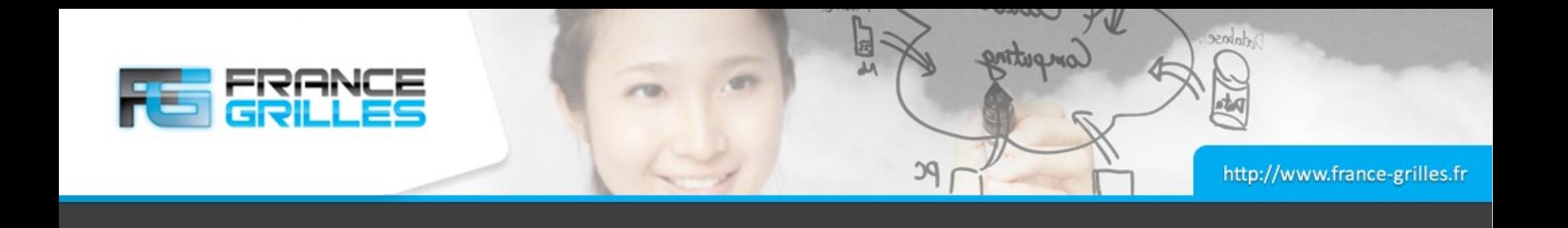

# **France Grilles, un acteur historique du Cloud académique**

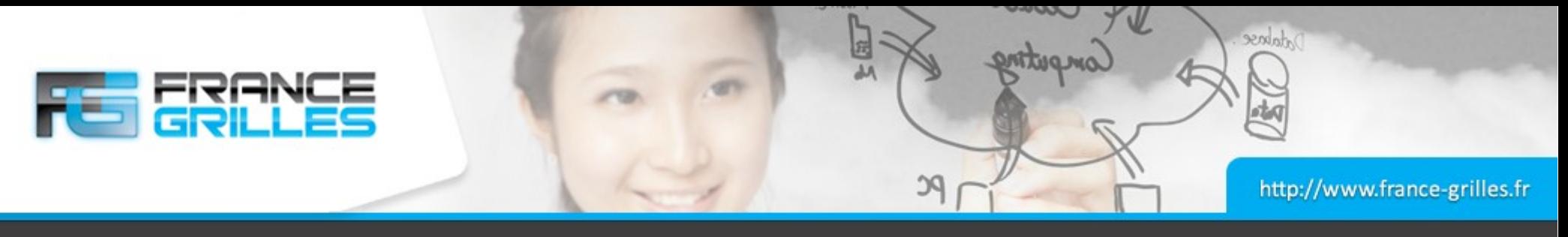

#### **Contexte**

- France Grilles : l'initiative de grille française (NGI)
	- Un Groupement d'Intérêt Scientifique (GIS) dont l'Institut des Grilles et du Cloud est mandataire (IdGC)
	- Le partenaire français de la grille européenne EGI

#### • Mission de France Grilles

- Établir une infrastructure nationale de grille de production
- Contribuer au fonctionnement de l'infrastructure européenne EGI
- Organisation au plan national d'une communauté utilisatrice
- Rapprochement entre grilles de production et de recherche

Missions étendues au Cloud Computing

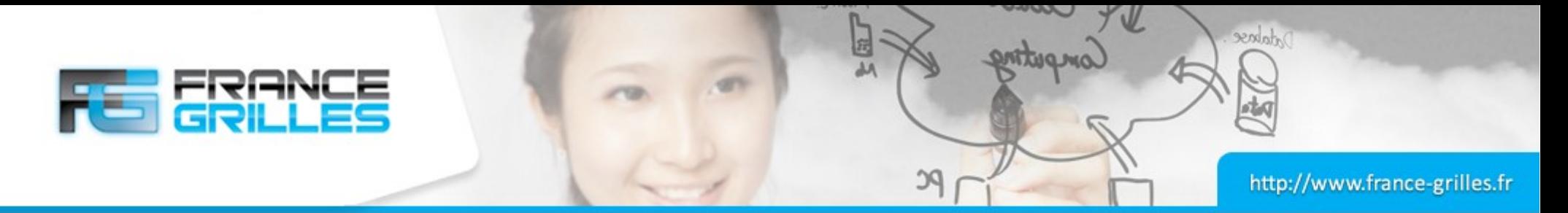

#### **France Grilles et le Cloud Computing**

#### Service France Grilles

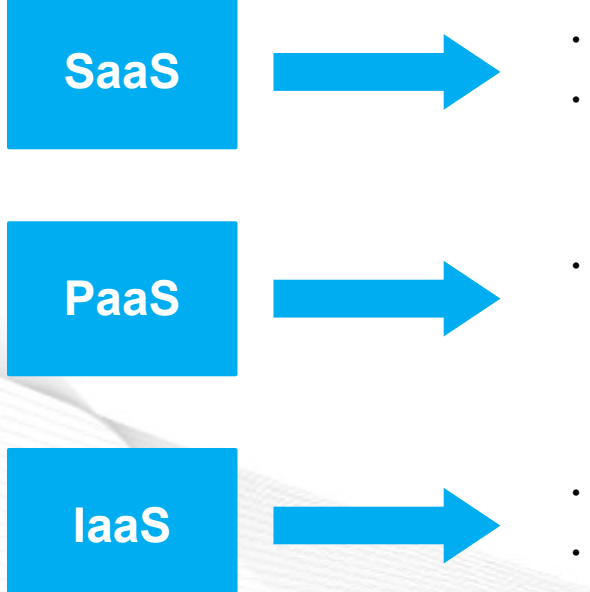

- FG-DIRAC
- Certificat Robot pour les portails scientifiques
- Grilles de calcul (infrastructure de production opérée par France Grilles)

• *FG-IRODS (via l'interface S3)* • *FG-CLOUD (fédération de Cloud académique)*

Le Cloud IaaS Permet de répondre de manière adéquate au besoin des chercheurs grâce à la flexibilité proposée (OS, CPU, RAM, disque, ...)

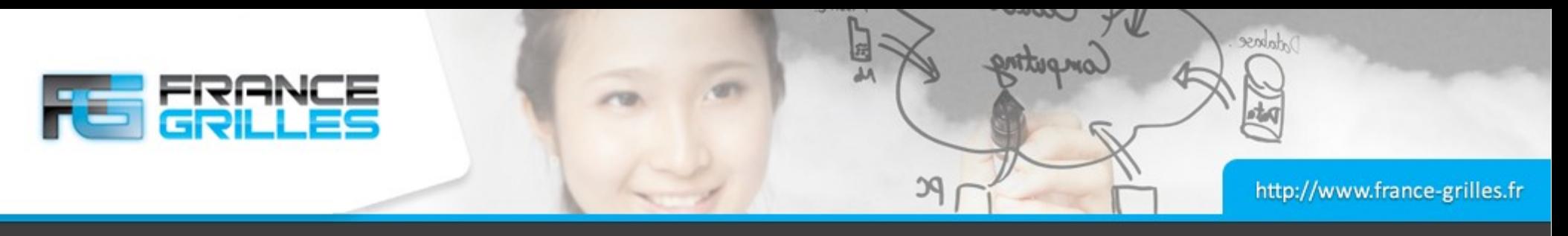

#### **Objectifs et Défis**

#### • Objectifs

- Construction d'une politique nationale de mise à disposition de ressources Cloud
- Développement d'une infrastructure nationale
- Définition d'un service aux utilisateurs

#### • Hétérogénéité

- Plusieurs solutions pour déployer un Cloud
- Fédérer ces solutions de façon transparente

#### • Coexistence

- Initiative « bottom-up » existante
- Démontrer un vrai bénéfice d'un Cloud fédéré
- Assurer l'alignement des objectifs France Grilles et des objectifs de toutes les parties prenantes (sites, tutelles, partenaires, ...)

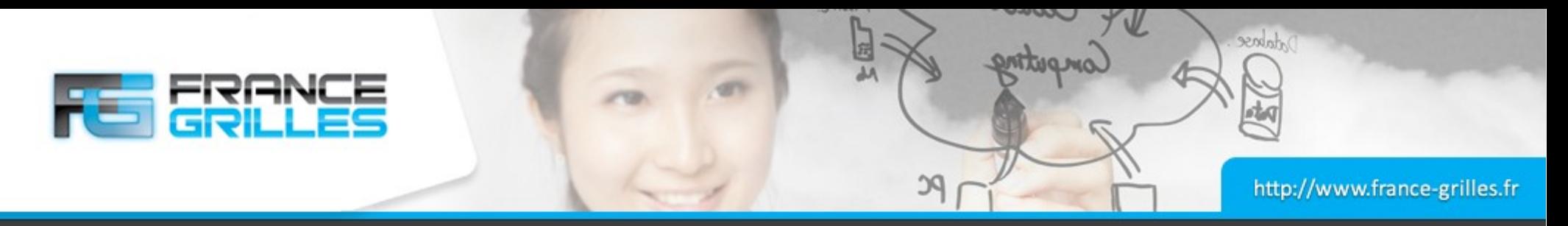

#### **Réalisations techniques**

- Mise en place d'un groupe technique
- Développement d'une infrastructure laaS fédérée
	- 3 sites pilotes (Stratuslab@LAL, CC-IN2P3, IRIT)
	- trois sites supplémentaires vont rejoindre la fédération initiale (IPHC, LUPM et l'Université de Lille 1)
	- Accès homogène et transparent aux plate-formes constituantes
	- Certains sites seront intégrés à la fédération EGI

#### • Mutualisation de l'expertise dans le domaine

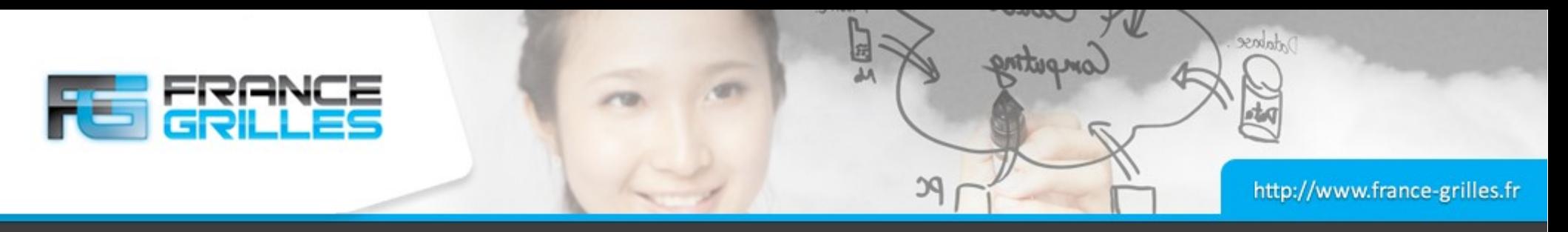

#### **Groupe technique**

#### • Composition et fonctionnement

- Membres : administrateurs des sites, développeurs et utilisateurs
- Réunions bimensuelles
- Responsable du groupe change chaque semestre
- Encadré par un mandat

#### • Objectifs

- Réaliser un « proof of concept » d'un Cloud fédéré en France validé par une application réelle (Challenge Cloud)
- Assurer que le Cloud puisse fonctionner dans un environnement opérationnel de production (redondance et surveillance des services, catalogue de service, ...)
- Étendre le Cloud en terme de ressources disponibles et d'utilisateurs
- Ajout d'une offre Cloud au catalogue de services France Grilles

#### • Contact

• cloud-tech-l@france-grilles.fr

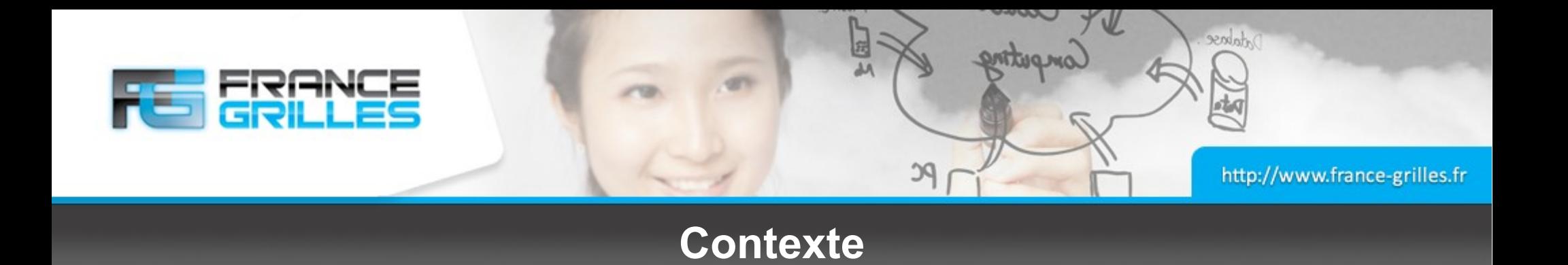

## **La fédération de Cloud**

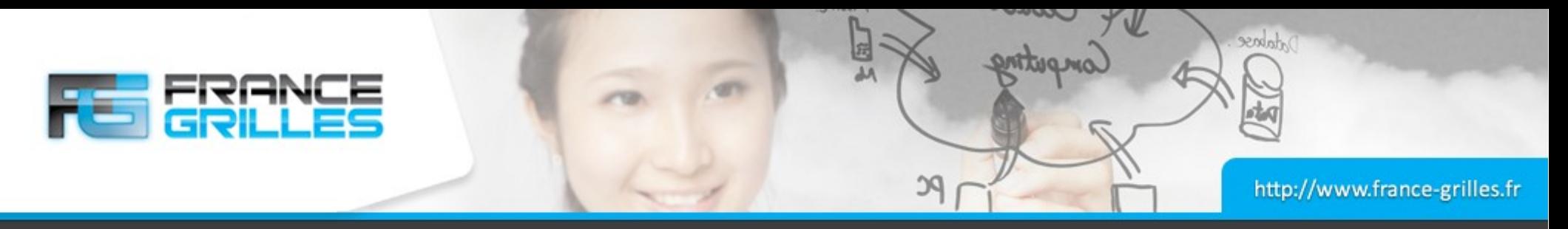

#### **La fédération de Cloud**

- Les sites
	- OpenStack@CC-IN2P3
	- CloudMip@IRIT
	- Stratuslab@LAL

#### • Projets en cours

- Contextualisation
- Marketplace hébergé par le LAL
- VM-DIRAC
- Sondes de fonctionnement
- Extension de la fédération initiale

#### ● Contact

• http://www.france-grilles.fr/6-Cloud

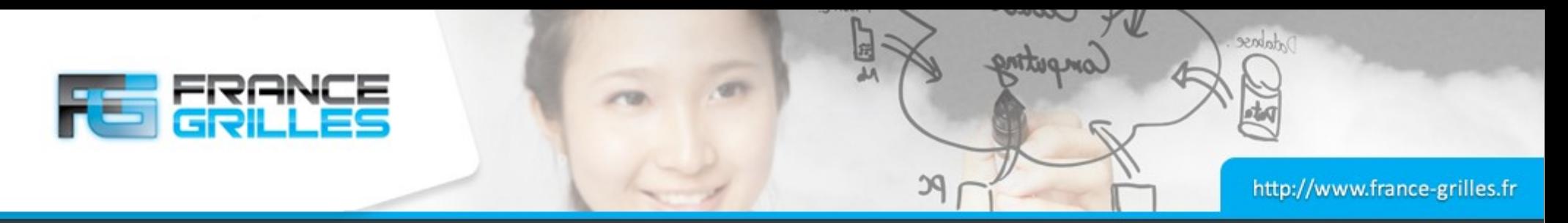

#### **OpenStack@CC-IN2P3**

#### • Logiciel et matériel

- OpenStack Folsom http://www.openstack.org/
- Scientific Linux 6, Puppet
- Pour démarrer : http://ccwiki.in2p3.fr/infrastructure:cloud:start

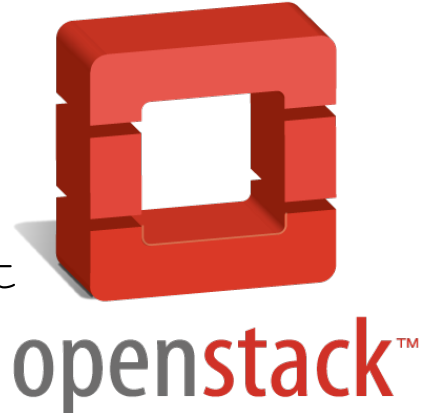

#### ● Dev

• 400 cœurs, 30TB pour les volumes Cinder, GPFS pour les instances

#### • Computing

• 560 VMs (1 cœur, 20 Go de disque et 2 Go de RAM)

### ● Équipe

- Responsable du projet : Matthieu Puel
- Équipe d'exploitation et de support : 15 personnes

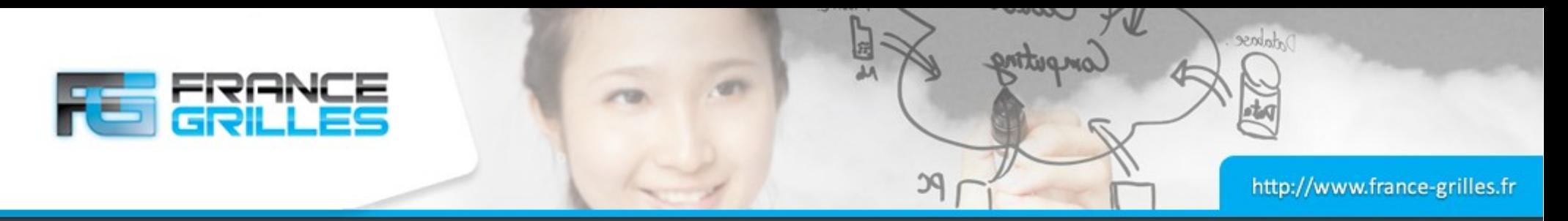

#### **CloudMIP@IRIT**

# **OpenNebula.org**

#### • Logiciel et matériel

- OpenNebula 4.4 (KVM) http://www.opennebula.org/
- OpenNebula SunStone http://cloudmip.univ-tlse3.fr:11000
- Surveillance Zabbix http://cloudmip.univ-tlse3.fr/zabbix (*login : green, passwd : cloudmip*)
- $\cdot$  32 hôtes de VMs : 256 cœurs physiques, 1 To RAM et 15 To de disque • 1 serveur NFS de 24 To

#### • Équipe

- Jean-Marc Pierson et François Thiebolt
- Exploitation : 2 permanents

#### • GreenIT

- Projet CoolEmAll
- Surveillance de la consommation électrique (Zabbix)

**Flexible Enterprise Cloud Made Simple** 

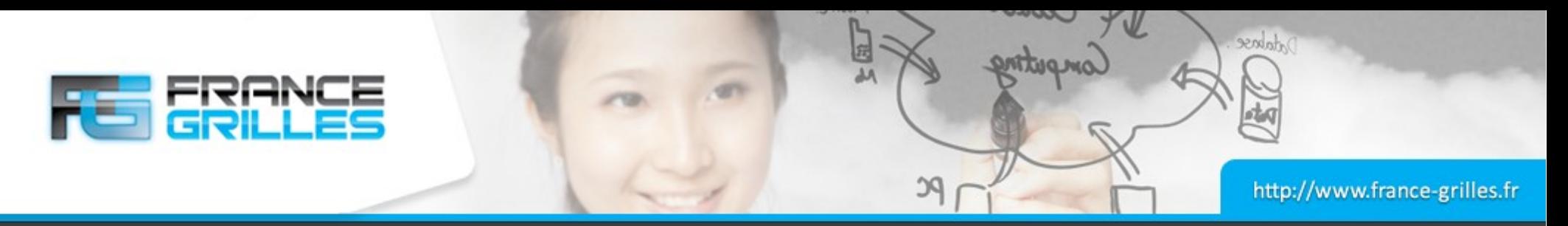

#### **StratusLab@LAL**

#### • Logiciel et matériel

- StratusLab 13.05 http://stratuslab.eu
- 15 hôtes de VMs : 416 cœurs, 636 Go RAM
- SAN (iSCSI) : 10 To
- 3 machines pour les services Cloud

#### • Utilisation actuelle

• 91 VMs, 356 cœurs, 555 Go RAM

#### • Équipe

- Développement et support : 3 permanents et 0,5 CDD
- Exploitation : 1 permanent et 0,5 CDD

#### • Ouverte à l'utilisation scientifique

- « first comed, first served » & « best effort »
- https://register.stratuslab.eu:8444

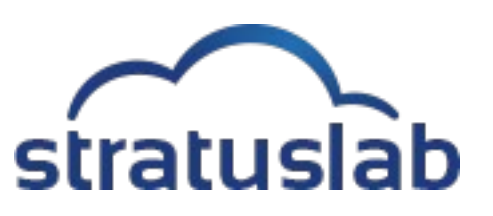

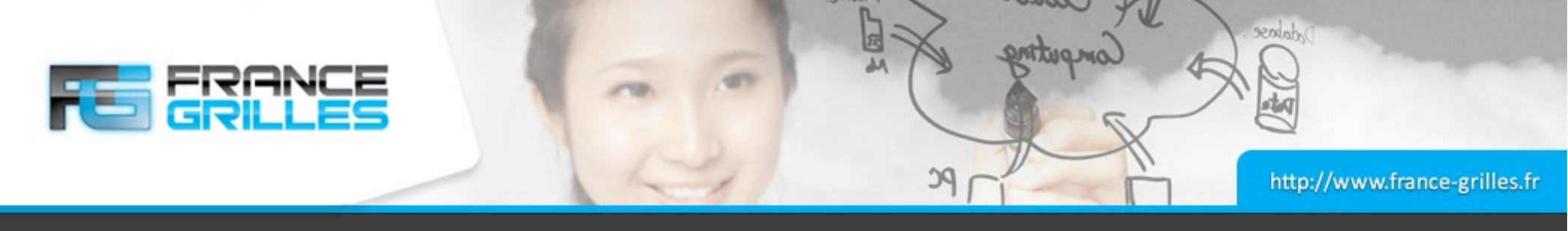

#### **Réalisations**

#### • Réalisations

- Mise en place d'un système d'authentification commun
- Utilisation de VM-DIRAC comme interface pour accéder aux sites
- Travaux préliminaires sur la contextualisation (LAL et CC-IN2P3)
- Catalogue de services

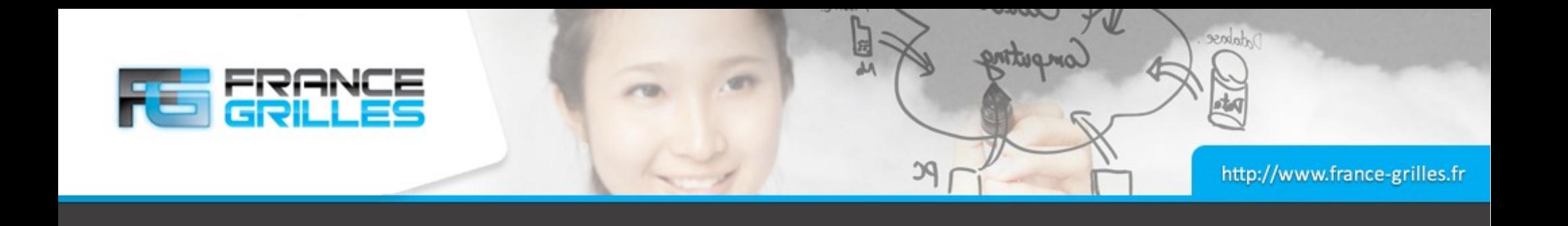

# **Exemple d'utilisation du Cloud-FG : Le projet EUCLID**

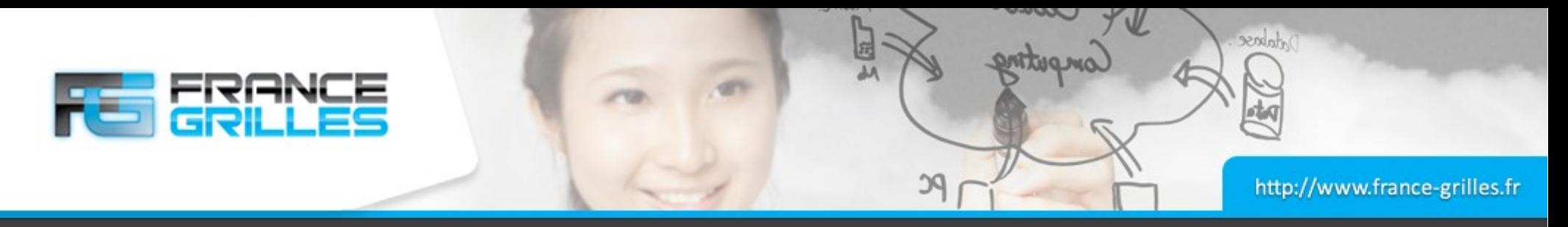

#### **Le projet EUCLID**

#### • Le projet Euclid

- Mission spatiale Euclid http://www.euclid-ec.org
- Étude de l'énergie noire et de son effet potentiel sur l'accélération de l'expansion de l'univers
- Portage d'une application scientifique de type chaîne de traitement de données
- Code séquentiel en Fortran articulé par des briques en Python
- Génération d'environ 100 To de données à l'horizon 2020

#### • Objectifs

- Porter l'application vers le Cloud
- Utiliser une contextualisation générique des images
- Proposer un système de stockage en prévision des futurs traitements

#### • Problématique

- Customisation des images disques
- Mise en place d'un stockage permanent et utilisation avec une solution de stockage inter-site

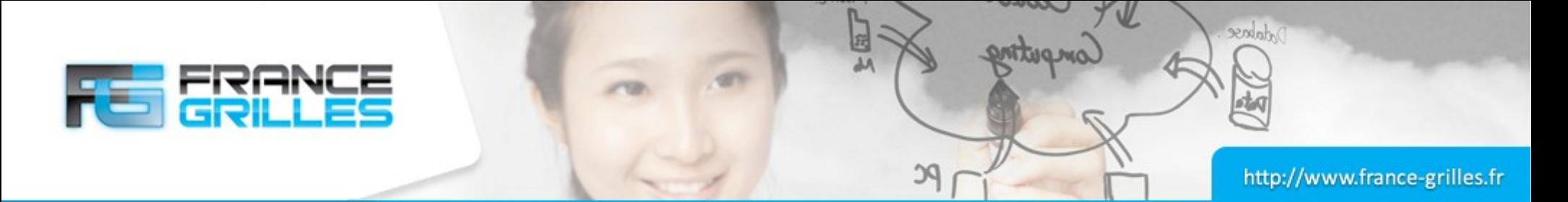

#### **Portage de l'application scientifique**

Création d'une image disque de base (instantané d'un système d'exploitation) sur la quelle tous les logiciels nécessaires au fonctionnement de l'application auront été installés.

#### ● Création de l'image de base *from scratch*

- Utilisation d'un hyperviseur pour installer un OS
- Configuration de l'OS et des logiciels scientifiques
- Installation d'un système de contextualisation
- Export de l'image dans un format standardisé

#### • Utilisation d'un instantané disponible depuis le Marketplace

- Le marketplace a été développé dans le cadre du projet Stratuslab
- Customisation d'un instantané pour installer la chaîne de traitement de données
- Possibilité de partager une même image source par plusieurs membres du projet

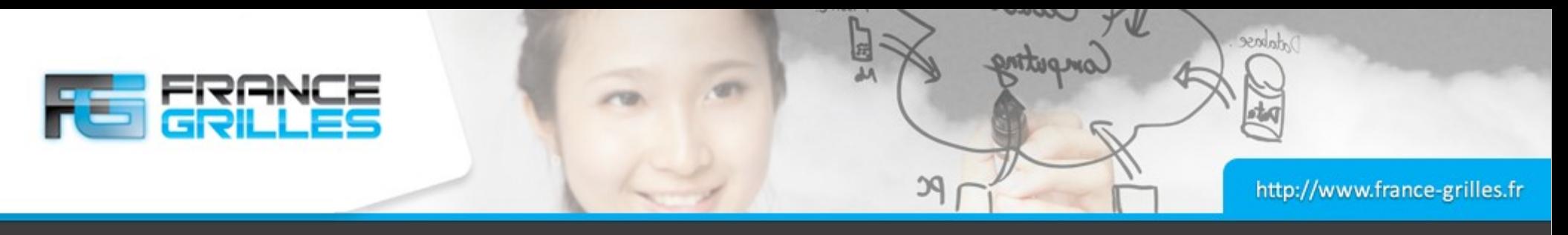

#### **Contextualisation**

- Objectifs
	- Permettre à l'utilisateur de se connecter aux machines instanciées sur le Cloud
	- Rendre l'accès homogène quelque soit le logiciel de gestion de Cloud
	- Utiliser SlipStream pour le déploiement des VMs

#### • Méthode

- Utilisation de CloudInit –
- https://help.ubuntu.com/community/CloudInit
- Configuration de variables d'environnement
- Copie de fichiers (clés SSH par exemple)
- Mise en place de scripts
- Installation de logiciels

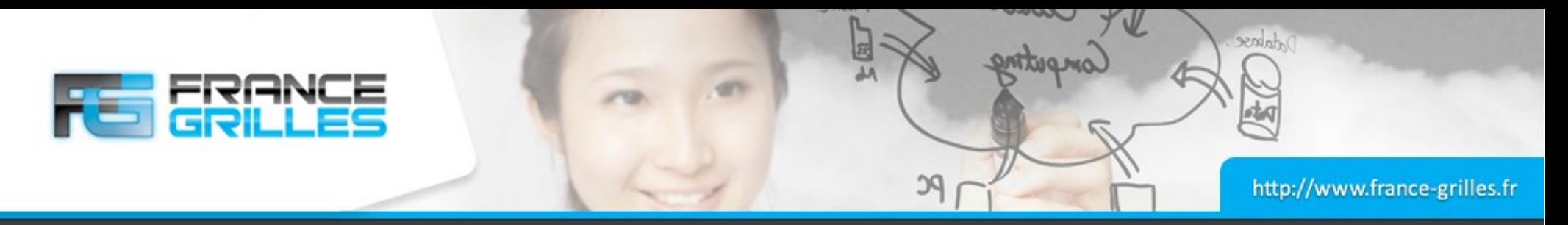

#### **Stockage des données**

- Stockage permanent pour les VMs
	- Disque de 500 Go associé à chaque VM
	- Espace disque non accessible hors du site

#### • Projets en cours

- Évaluation de iRODS pour la mise en commun des données
- $\cdot$  Évolution vers l'utilisation d'un disque persistent de 1 To

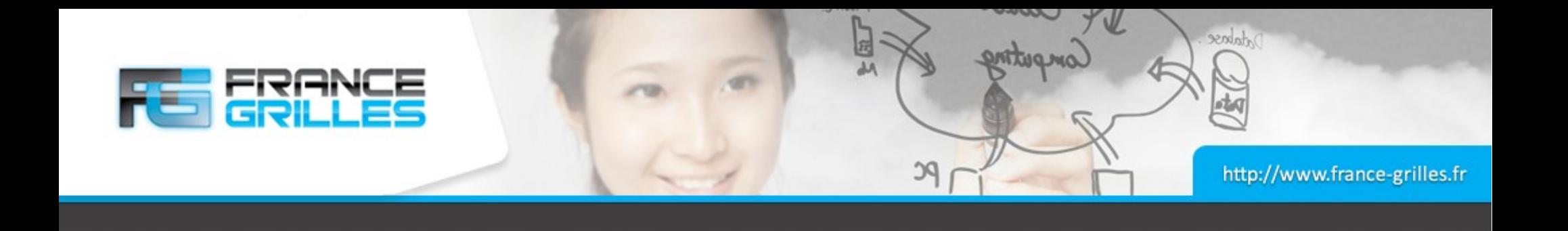

# **Conclusion et Perspectives**

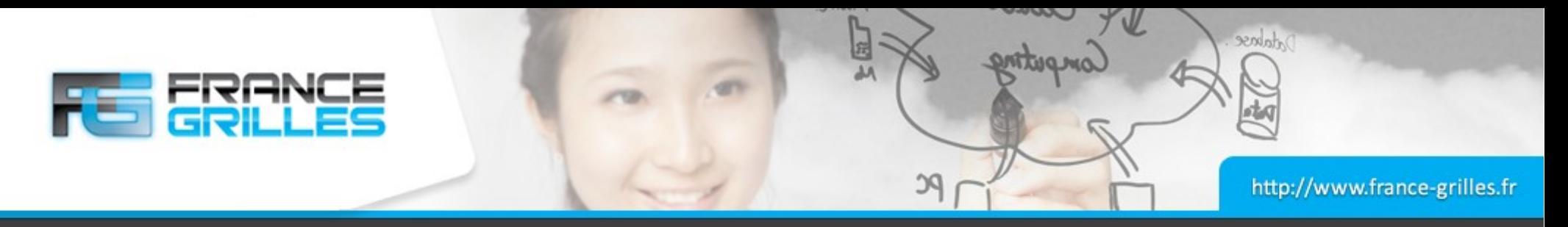

#### **Conclusion et Perspectives**

#### • Conclusion

- France Grilles, opérateur de grilles de production, a pour nouvelle mission le développement d'une offre de Cloud académique
- Un groupe de travail a été mis en place pour piloter la mise en place de la fédération de Cloud IaaS
- L'authentification commune basée sur les certificats est fonctionnelle
- Un marketplace commun est disponible
- Euclid, un projet utilisant déjà les Clouds Stratuslab et Openstack du CC est prêt à utiliser la fédération de Cloud

#### • Perspectives

- Mettre en place une plate-forme de monitoring de la fédération nationale
- Simplifier l'accès à l'offre pour les utilisateurs
- Proposer une expertise en déploiement
- Étendre la fédération à de nouveaux sites
- Interopérabilité, participation aux initiatives EGI Fedcloud Testbed et Helix Nebula
- Mettre en place un Challenge Cloud pour le lancement de la plate-forme fédérée

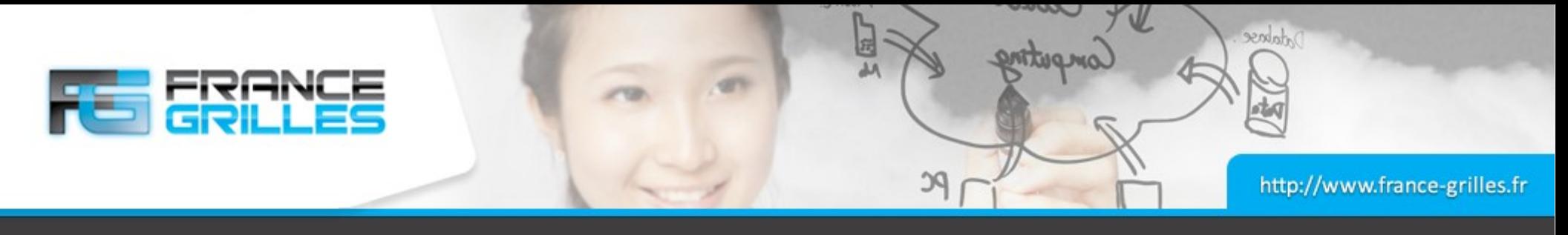

#### **Questions**

# **Questions ?**